## SAP ABAP table PRCT ITEM REF {Hierarchy of Items}

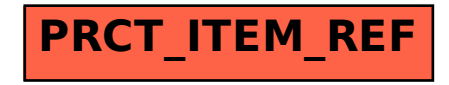